# IN103

### <span id="page-0-0"></span>Résolution de problèmes algorithmiques une approche fondée sur les structures de données

Alexandre Chapoutot

Année académique 2023-2024 <https://perso.ensta-paris.fr/~chapoutot/teaching/in103/>

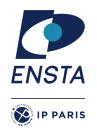

## Plan du cours

[La bibliothèque libin103](#page-3-0)

#### [Listes chaînées](#page-7-0)

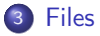

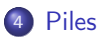

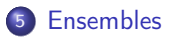

### Motivation pour une bibliothèque spécifique à IN103

- Par ce que le langage C n'est pas doté d'une bibliothèque de structure de données comme d'autres langages (p. ex., C++, OCaml, Java, ...)
- Il existe des bibliothèques de structures de données en C
	- ▶ GLib (associée à GNOME), Gnulib, SGLIB, liblfds
	- ▶ et plein de trucs sur GitHub

Mais elles ne sont pas aisées à prendre en main ou incomplètes.

La bibliothèque libin103 a été concue pour simplifier l'utilisation et illustrer tous les concepts du cours, pas pour les performances

#### Remarque

Beaucoup d'algorithmes sont efficaces car ils ont une gestion des données efficaces. Cette gestion s'appuie sur des structures de données, c'est-à-dire, une représentation des données pertinentes pour résoudre la classe de problèmes considérée.

# <span id="page-3-0"></span>La bibliothèque libin103

# Tour d'horizon de la bibliothèque libin103

Pour les besoins de l'enseignement IN103, une bibliothèque logicielle a été développée, mettant en œuvre les principales structures de données et algorithmes utilisés durant le cours.

Les structures de données présentes sont :

Listes chaînées (list), les Piles (stack), les Files (queue) et les Ensembles (set), en plusieurs versions :

Pour les int, double, char et une version générique avec void\*

- Les Arbres binaires (bitree), les Arbres binaires de recherche (bistree) et les Tas (heap), en plusieurs versions : Pour les int, double, char et une version générique avec void\*
- Les Ensembles disjoints (union-find) uniquement en version pour les int
- **Les Graphes** (graph) en plusieurs versions : Pour les int et une version générique avec void\*

A chaque séance du cours, une présentation du principe de fonctionnement des structures de données et des fonctions de manipulation seront réalisées.

# Tour d'horizon de la bibliothèque libin103

Répertoire libin103

libin103-1.4/

- |- include/
- |– Makefile
- Makefile.common
- README.md
- |- source/
- |- templates/
- |- tests/

#### **Explications**

- Dans le répertoire include : les fichiers entêtes .h, interface de programmation des structures de données ;
- Dans le répertoire source : les fichiers définitions .c. C'est également dans ce répertoire que sera stocké le fichier libin103.a ;
- Dans le répertoire templates : les fichiers qui servent à générer des versions spécialisées (int, double, etc.) des structures de données ;
- Dans le répertoire tests : les programmes qui ont servi à la mise au point de la bibliothèque. Ils peuvent également être lus comme des exemples d'utilisation de la bibliothèque.

#### Documentation HTML

<https://perso.ensta-paris.fr/~chapoutot/teaching/in103/refman/index.html>

# Exemple : pour utiliser les listes chaînées

Fichiers .h

Dans le répertoire include, on trouvera les fichiers suivants

list.h, character\_list.h, generic\_list.h, integer\_list.h, real\_list.h

```
Fichier list.h
```

```
# ifndef LIST_H
#define LIST H
# include " integer_list .h"
#include "real list.h"
# include " character_list .h"
# include " generic_list .h"
```
# endif

Les autres fichiers seront présentés dans le reste du cours.

# <span id="page-7-0"></span>Listes chaînées

### Motivation pour une nouvelle structure de données

Pour le moment, les tableaux ont été étudiés. Ils sont

- de taille fixe
- mis en œuvre par une zone mémoire contiguë d'éléments du même type
- alloués statiquement ou dynamiquement

Pensez aux exemples de M. Pessaux avec des fichiers dont la première ligne est le nombre de données à lire ensuite !

Les tableaux

- ne s'adaptent pas facilement à des données qui bougent beaucoup (insertion/suppression) ;
- offrent une représentation adaptée à l'adressage directe.

# Implémentation des listes chaînées

Mathématiquement une liste peut être définie de manière inductive par :

- **o** une liste vide
- un élément suivi d'une liste
- $\Rightarrow$  type inductif de la forme : list ::= Nil | elem; list
	- Les langages fonctionnels (OCaml, Haskell, . . .) permettent de définir des types inductifs mais pas le langage C.
	- En langage C, les pointeurs sont utilisés pour créer un chaînage entre les éléments de la liste.

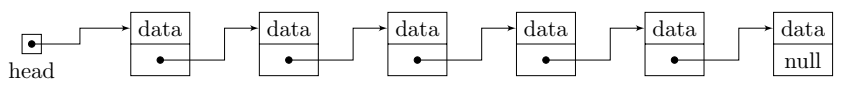

#### Zoologie des listes chaînées

- simplement/doublement chaînée ;
- $\bullet$  circulaire,  $\dots$
- avec pointeur de fin, champs taille, etc.

# Implémentation des listes chaînées

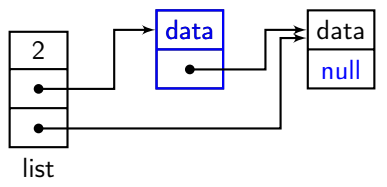

```
Une représentation des éléments de la liste
typedef struct integer_list_elmt_ {
  int data; /* can be double or char or void* */
  struct integer_list_elmt_t* next;
} integer_list_elmt_t ;
```
Remarque : les listes permettent de gérer des données de manière dynamique (et les cellules de la chaîne sont répartis dans la mémoire) mais on perd l'accès direct aux éléments.

# Implémentation des listes chaînées

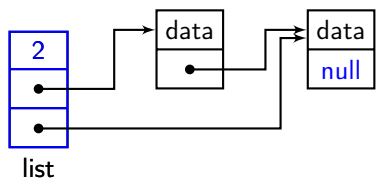

```
Une représentation de la liste
typedef struct integer_list_ {
  int size ;
  integer_list_elmt_t * head ;
  integer_list_elmt_t * tail ;
} integer_list_t ;
```
Remarque : représentation choisie pour également faciliter la mise en œuvre d'autres structures de données (cf plus loin)

# Interface de programmation<sup>1</sup>

#### Interface de programmation

Contient la liste des signatures des fonctions (ainsi qu'une courte description) permettant de manipuler une bibliothèque logicielle.

En général, l'API pour les structures de données contient

- o les fonctions de créations/destructions de la structure de données
- les fonctions pour ajouter/supprimer des éléments dans la structure de données
- les fonctions permettant de récupérer de l'information (comme la taille)

<sup>1.</sup> En anglais, Application Programming Interface (API).

```
API des listes chaînées – 1
```
API des listes – Création/Destruction

void integer\_list\_init ( integer\_list\_t \*);

void integer\_list\_destroy ( integer\_list\_t \*);

#### API des listes – Accesseurs

```
int integer_list_size (integer_list_t*);
```

```
integer_list_elmt_t * integer_list_head ( integer_list_t *);
```
integer\_list\_elmt\_t \* integer\_list\_tail ( integer\_list\_t \*);

integer\_list\_elmt\_t \* integer\_list\_next ( integer\_list\_elmt\_t \*);

int integer\_list\_data ( integer\_list\_elmt\_t \*);

API des listes chaînées – 2

```
API des listes – Prédicats
```

```
bool integer_list_is_head ( integer_list_t * ,
                            integer_list_elmt_t *);
```
bool integer\_list\_is\_tail ( integer\_list\_elmt\_t \*);

API des listes – Insertion/Suppression

```
int integer_list_ins_next ( integer_list_t * ,
                             integer_list_elmt_t * ,
                             int data);
```

```
int integer_list_rem_next ( integer_list_t * ,
                             integer_list_elmt_t * ,
                             int * data:
```
Suivant l'API, l'insertion dans une liste est réalisée à partir d'un élément.

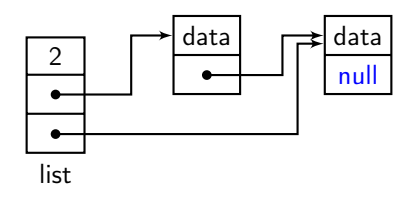

Suivant l'API, l'insertion dans une liste est réalisée à partir d'un élément.

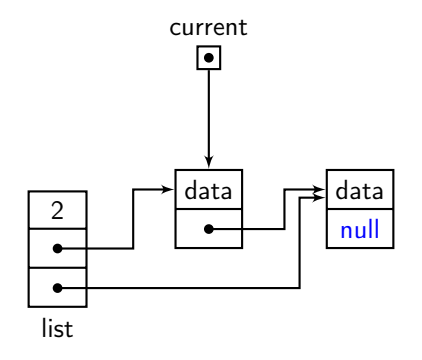

Étapes d'insertion

<sup>1</sup> On donne l'élément après lequel insérer un nouvel élément

Suivant l'API, l'insertion dans une liste est réalisée à partir d'un élément.

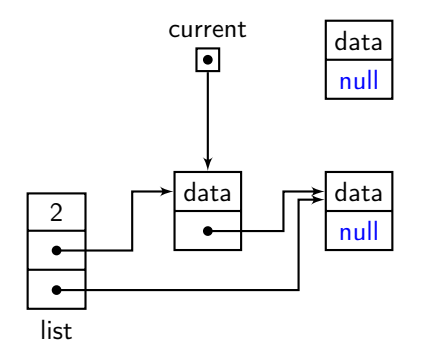

- <sup>1</sup> On donne l'élément après lequel insérer un nouvel élément
- <sup>2</sup> On crée une nouvelle cellule avec la nouvelle donnée

Suivant l'API, l'insertion dans une liste est réalisée à partir d'un élément.

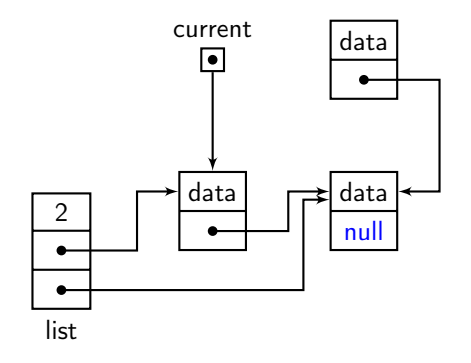

- <sup>1</sup> On donne l'élément après lequel insérer un nouvel élément
- <sup>2</sup> On crée une nouvelle cellule avec la nouvelle donnée
- <sup>3</sup> On fait le nouveau chaînage (attention à l'ordre des opérations)
- <sup>4</sup> On met à jour de la taille de la liste chaînée

Suivant l'API, l'insertion dans une liste est réalisée à partir d'un élément.

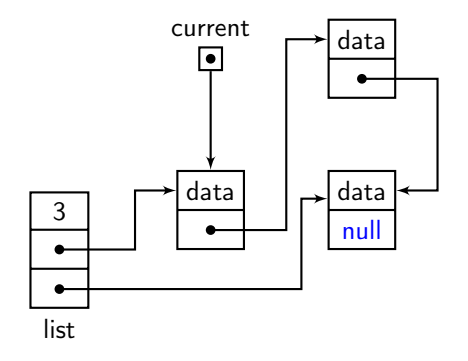

- <sup>1</sup> On donne l'élément après lequel insérer un nouvel élément
- <sup>2</sup> On crée une nouvelle cellule avec la nouvelle donnée
- <sup>3</sup> On fait le nouveau chaînage (attention à l'ordre des opérations)
- <sup>4</sup> On met à jour de la taille de la liste chaînée

#### Quelques comportements particuliers

Que se passe-t-il si l'élément après lequel insérer est le pointeur NULL ? Insertion en tête

**• Comment faire une insertion en fin de liste?** 

integer\_list\_ins\_next(&list, integer\_list\_tail(&list), data);

Suivant l'API, la suppression dans une liste est réalisée à partir d'un élément.

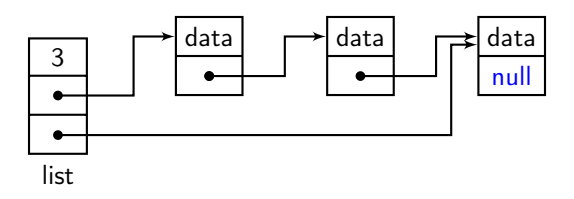

Étapes de suppression

Suivant l'API, la suppression dans une liste est réalisée à partir d'un élément.

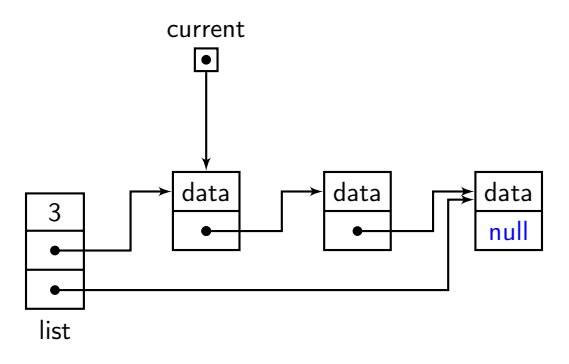

Étapes de suppression

**O** On donne l'élément après lequel supprimer un nouvel élément

Suivant l'API, la suppression dans une liste est réalisée à partir d'un élément.

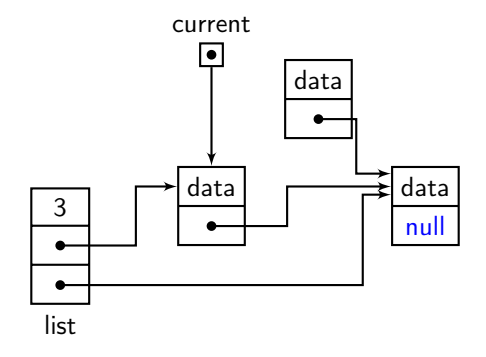

Étapes de suppression

- <sup>1</sup> On donne l'élément après lequel supprimer un nouvel élément
- <sup>2</sup> On fait le nouveau chaînage (une seule opération)

Suivant l'API, la suppression dans une liste est réalisée à partir d'un élément.

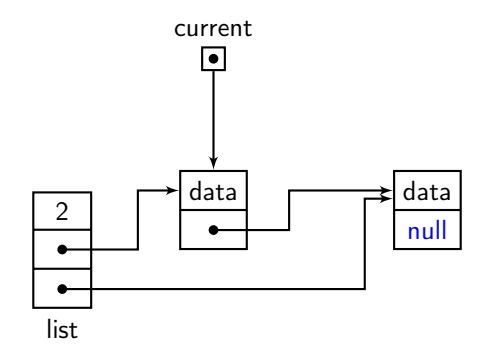

Étapes de suppression

- **O** On donne l'élément après lequel supprimer un nouvel élément
- **2** On fait le nouveau chaînage (une seule opération)
- **3** On désalloue la cellule
- <sup>4</sup> On met à jour de la taille de la liste chaînée

#### Quelques comportements particuliers

Que se passe-t-il si l'élément après lequel supprimer est le pointeur NULL ? Suppression en tête

Que se passe-t-il si on essaie de faire une suppression du dernier élément ? Pas possible, simplement code de retour égale à −1 Note : pour supprimer le dernier élément il faut garder un pointeur sur le pénultième élément.

Que se passe-t-il si on essaie de faire une suppression dans une liste vide ? Pas possible, simplement code de retour égale à −1

## Complexité des opérations sur les listes

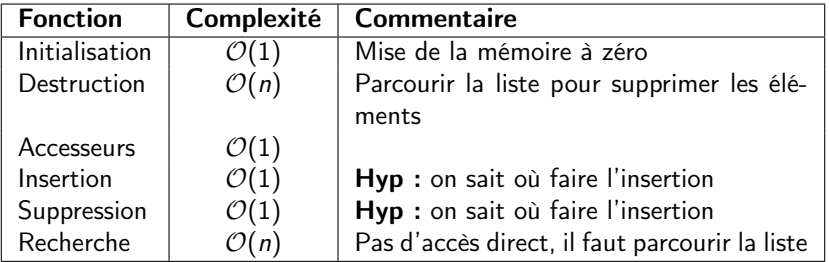

#### Remarque

La structure de liste a été pensée pour avoir des opérations avec des complexités basses.

Essentiellement car une liste est formée d'un pointeur de tête, d'un pointeur de queue, d'un champs taille.

## Retour sur les types génériques

#### Liste chaînée générique

```
typedef struct generic_list_elmt_ {
  void * data ;
  struct generic_list_elmt_ * next ;
} generic_list_elmt_t ;
typedef struct generic_list_ {
  int size ;
  int (* compare )( const void * key1 , const void * key2 );
  void* (*build) (const void *data);
  void (* destroy) (void * data);
  generic_list_elmt_t * head ;
  generic_list_elmt_t * tail ;
} generic_list_t ;
```
#### Conséquence :

Comme void\* est un pointeur vers une zone mémoire sans autre information, il faut indiquer comment créer des éléments, comment comparer des éléments et comment détruire des éléments.

### Retour sur les types génériques

La principale modification concerne la fonction d'initialisation,

```
Fonction d'initialisation a
```
a. Le mot clef const indique au compilateur que la zone mémoire pointée ne doit pas changer (pas d'affectation possible sur les arguments).

```
void generic_list_init ( generic_list_t * list ,
           int (*compare) (const void *key1, const void *key2),
           void* (*build) (const void *data),
           void (* destroy) (void * data));
```
Dans ce contexte

- o on utilise des pointeurs sur des fonctions.
- notez le prototype de ces pointeurs de fonction

<type de retour> (\*nom) (<types arguments>) ;

**·** Toutes autres fonctions suivent le même format excepté que vous devez mémoriser quel type de données est stocké ! !

# <span id="page-29-0"></span>Files

#### Structure de données : File

- $\bullet$  Stocker des choses à traiter dans l'ordre d'arrivée ( $\approx$  file d'attente).
- **· Comportement (FIFO: First In First Out): premier inséré, premier retiré**
- On peut consulter les éléments dans la file mais pas les retirer tant que ceux de devant sont dans la file.
- On traite les éléments dans l'ordre d'arrivée (ou d'insertion dans la file)

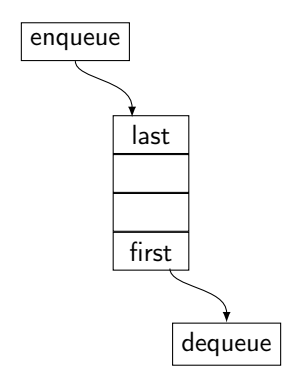

## Applications des files

- Stocker des «transactions» à effectuer : mémoire tampon («buffer»), accès à des zones mémoires protégées.
- Ordonnancer les processus dans un OS multitâche.
- Parcours «en largeur » d'arbres ou de graphes (voir plus tard les cours sur les arbres et les graphes).
- Services client/serveur (Web).

#### Implémentations des files

Plusieurs façon de faire :

A l'aide de tableaux de manière circulaire

```
struct queue {
  unsigned int max_nb; /* Nombre max d'elements. */
  unsigned int cur_nb; /* Nombre actuel d'elements. */
  unsigned int first; /* Indice du premier element. */
  int * data ;
};
```
Remarque : On doit mettre en œuvre des gestions des dépassements de capacité (exception/realloc)

A l'aide d'une liste chaînée comme dans la bibliothèque libin103

#### Implémentation des files dans libin103

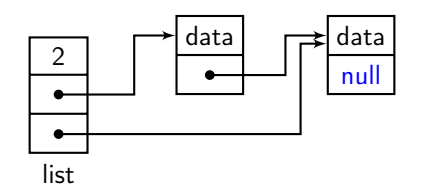

Une file est une liste

```
typedef integer_list_t integer_queue_t ;
```
MAIS avec une API différente

#### API des files – 1

#### API des files – Création/Destruction

```
void integer_queue_init (integer_queue_t* queue);
```

```
void integer_queue_destroy (integer_queue_t* queue);
```
#### API des files – Accesseurs

```
int integer_queue_size (integer_queue_t* queue);
```
int integer\_queue\_peek (integer\_queue\_t\* queue);

peek, fonction pour récupérer (sans supprimer) le premier élément (le plus vieux) de la file

#### API des files – 2

#### API des files – Insertion/Suppression

int integer\_queue\_enqueue (integer\_queue\_t\* queue, int data);

int integer\_queue\_dequeue (integer\_queue\_t\* queue, int\* data);

- enqueue, fonction pour insérer un nouvel élément dans la file
- dequeue, fonction pour supprimer le premier élément (le plus vieux) dans la file

# Complexité des opérations sur les files

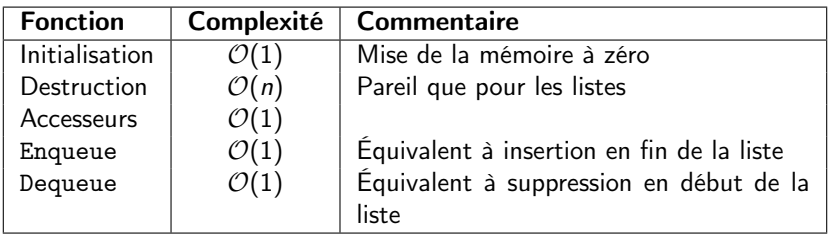

#### **Remarque**

La structure de liste a été pensée pour mettre en œuvre facilement des files d'où les classes de complexité basses

# <span id="page-37-0"></span>Piles

#### Structure de données : Pile

- Comment dans la vie courante : stocker des choses comme une pile d'assiettes.
- **· Comportement (LIFO : Last In First Out) : dernier déposé, premier retiré**
- On ne peut pas consulter les éléments sous le sommet de la pile.

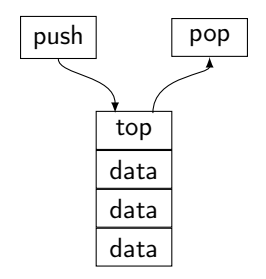

### Applications des piles

- Garder trace d'un historique de traitements (voir plus tard les cours sur les arbres et les graphes)
- Garder trace de traitements non complétés («bracktracking») : classique en programmation par contraintes
- Base de nombreuses machines virtuelles (Java par exemple).

#### Exemple, notation polonaise inversée (RPN)

- Notation postfixe "1 2 + 5  $\times$ "
- ▶ Opérateurs après les opérandes (comme les anciennes calculatrices HP)
- ▶ Opérandes sur la pile, opérateur opérant sur les éléments de la pile.
- . . . Même structure que la pile d'exécution d'un programme C. . .

### Implémentations des piles

Plusieurs façon de faire :

A l'aide de tableaux et un pointeur de pile indiquant la prochaine case libre

```
# define MAX SIZE 64
struct stack {
    unsigned int sp ; /* Pointeur de pile . */
    int data [ MAX_SIZE ]; /* Memoire de pile . */
};
```
Remarque : On doit mettre en œuvre des gestions des dépassements de capacité (exception/realloc)

A l'aide d'une liste chaînée comme dans la bibliothèque libin103

#### Implémentation des piles

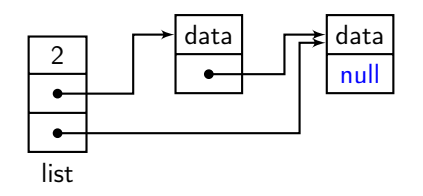

Une pile est une liste typedef integer\_list\_t integer\_stack\_t ; MAIS avec une API différente

#### API des piles  $-1$

#### API des piles – Création/Destruction

```
void integer_stack_init (integer_stack_t* stack);
```

```
void integer_stack_destroy ( integer_stack_t * stack );
```
#### API des piles – Accesseurs

```
int integer_stack_size ( integer_stack_t * stack );
```
int integer\_stack\_peek ( integer\_stack\_t \* stack );

peek, fonction pour récupérer (sans supprimer) le premier élément de la pile (le sommet, la valeur la plus récente)

#### API des piles  $-2$

#### API des piles – Insertion/Suppression

int integer\_stack\_push ( integer\_stack\_t \* stack , int data );

int integer\_stack\_pop(integer\_stack\_t \*stack, int\* data);

push, fonction pour insérer un nouvel élément au sommet de la file pop, fonction pour supprimer un le sommet de la file

# Complexité des opérations sur les piles

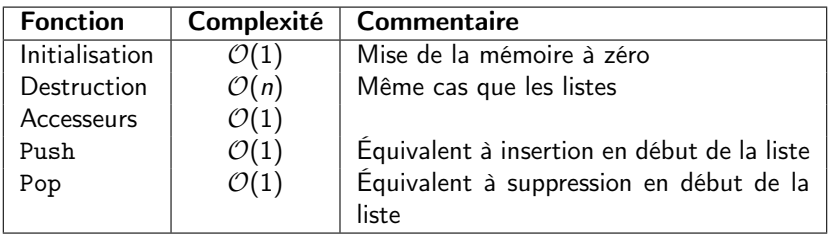

#### **Remarque**

La structure de liste a été pensée pour mettre en œuvre facilement ces piles d'où les classes de complexité basse.

# <span id="page-45-0"></span>Ensembles

### Structure de données : ensembles

- Collection d'éléments sans multi occurrence
- Appliquer des opérations ensemblistes : union, intersection, différence

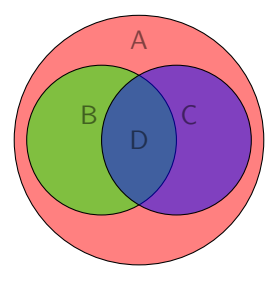

Quelques applications des ensembles

- **·** Corrélation de données
- Couverture d'ensembles (cf TP)
- Opérations mathématiques sur les ensembles
- Les algèbres relationnelles comme pour le langage SQL

#### Implémentation des ensembles

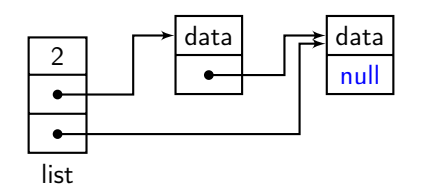

```
Un ensemble est une liste
```

```
typedef integer_list_t integer_set_t ;
```
mais avec une API différente

```
API des ensembles – 1
```
#### API des ensembles – Création/Destruction

void integer\_set\_init ( integer\_set\_t \* set );

void integer\_set\_destroy ( integer\_set\_t \* set );

#### API des ensembles – Accesseurs

```
int integer_set_size ( integer_set_t *);
```
#### API des ensembles – Prédicats

bool integer\_set\_is\_member ( integer\_set\_t \* , int );

```
bool integer_set_is_subset ( integer_set_t * , integer_set_t *);
```
bool integer\_set\_is\_equal ( integer\_set\_t \* , integer\_set\_t \*);

#### API des ensembles – 2

#### API des ensembles – Insertion/Suppression

int integer set insert ( integer set t \* set, int data );

int integer\_set\_remove (integer\_set\_t \*set, int \*data);

insert, fonction pour insérer un nouvel élément au dans l'ensemble en garantissant l'unicité

#### API des ensembles – Opérations ensemblistes

```
int integer_set_union ( integer_set_t * setu ,
    integer_set_t*, integer_set_t*);
```
- int integer\_set\_intersection ( integer\_set\_t \* seti ,  $integer_set_t*,$   $integer_set$
- int integer\_set\_difference ( integer\_set\_t \* setd , integer\_set\_t\*, integer\_set\_t\*);

### Intuition des algorithmes

On considère deux ensembles  $s_1$  et  $s_2$  de cardinalité respectives  $n_1$  et  $n_2$ .

- Insertion : ajout d'un nouvel élément si pas déjà présent (test d'appartenance)
- $\bullet$  Union : insérer les éléments de  $s_1$  dans  $s_2$
- **Intersection : pour chaque élément de**  $s_1$ **, on vérifie sa présence dans**  $s_2$ **, si oui** insertion
- $\bullet$  Différence : pour chaque élément de  $s_1$ , on vérifie sa présence dans  $s_2$ , si non insertion
- $\bullet$  Test sous ensemble : vérifie que tous les éléments de  $s_1$  sont dans  $s_2$
- Test égalité : tous les éléments de  $s_1$  sont dans  $s_2$  et tous les éléments de  $s_2$ sont dans  $s<sub>1</sub>$

## <span id="page-51-0"></span>Complexité des opérations sur les ensembles

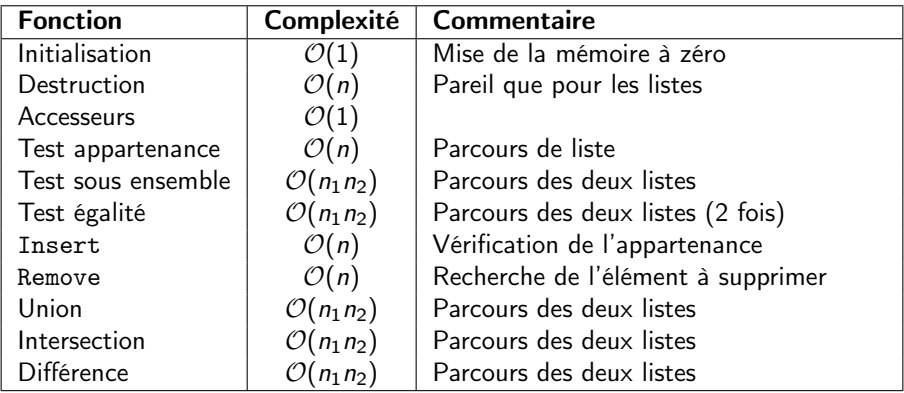

#### Remarque

La structure de liste permet une mise en œuvre facile des ensembles mais avec une complexité importante. On peut faire mieux si on considère une structure sous jacente arborescente, cf plus tard dans le cours.